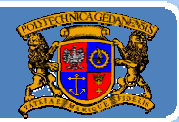

# Język JAVA podstawy programowania

# **Jacek Rumiński**

Wykład 4, część 1

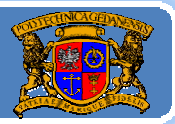

## Plan wykładu:

- 1. Podstawy modelowania obiektowego
- 2. Konstruktory
- 3.. Dziedziczenie, związki pomiędzy klasami, UML
- 4. Polimorfizm
- 5.Klasy abstrakcyjne i interfejsy
- 6.Adaptery, klasy anonimowe
- 7.Tablice, kolekcje i typ wyliczeniowy

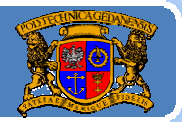

## Klasy i obiekty

## *Klasa – typ obiektów, Obiekt – instancja, wystąpienie, realizacja klasy.*

## Jak stworzyć klasę?

Obserwujemy rzeczywiste obiekty i zbieramy informacje o ich cechach oraz zachowaniu. Jeśli współdzielą grupę cech i funkcji to jest to ich wspólny typ (kategoria, forma, itd.). Ilość cech i rodzaj funkcji jakie zdefiniujemy jest taka, jaka jest potrzebna ze względu na cel tworzenia oprogramowania.

Przykładowo – liczba <sup>w</sup>łosów na głowie jest cechą klasy Człowiek, ale czy w praktyce jest to po coś potrzebne zbierając informacje o osobach?

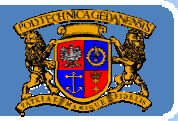

### Tworzenie obiektów

Utworzenie obiektu polega na wywołaniu: ‐jednego z konstruktorów danej klasy, albo ‐jednej z specjalnie zaprojektowanych funkcji statycznych (jeśli istnieje).

### Wywołanie konstruktora:

Rycerz luke = new Rycerz(); //m. w. wcześniej ładuje kod klasy

oznacza, że tworzony jest nowy obiekt typu Rycerz, do którego przywiązana jest referencja "luke". Tworzenie obiektu danej klasy bardzo dobrze ilustruje kod obsługujący jawne ładowanie klas:

> Class c <sup>=</sup> Class.forName("Rycerz"); Rycerz luke = c.newInstance(); //konstruktor bez argumentów

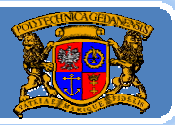

Plan wykładu:

- 1.Podstawy modelowania obiektowego
- 2. Konstruktory
- 3.. Dziedziczenie, związki pomiędzy klasami, UML
- 4. Polimorfizm
- 5.Klasy abstrakcyjne i interfejsy
- 6.Adaptery, klasy anonimowe
- 7.Tablice, kolekcje i typ wyliczeniowy

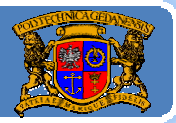

## Konstruktor klasy

¾ Konstruktor klasy to specjalna metoda, która zwraca referencję do obiektu danej klasy. Oznacza to, że nie deklaruje się typu danych wartości zwracanej.

≻ Nazwa konstruktora musi być taka sama jak nazwa klasy (zgodność wielkości liter !!!).

¾ Dla jednej klasy można zdefiniować wiele konstruktorów, każdy tak samo się nazywa, lecz musi mieć różną liczbę argumentów lub różne typy argumentów.

Nazwa metody wraz z liczą argumentów i typami danych argumentów określana jest sygnaturą metody (unikalność!). Listę sygnatur metod dla skompilowanej klasy (plik cos.class) można uzyskać wykonując w linii komend (terminalu) polecenie

 $c:\rangle$  javap  $-s$  cos

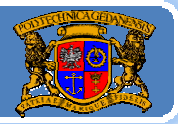

## Konstruktor klasy

Konstruktor klasy może wywołać konstruktor klasy nadrzędnej (w przypadku gdy dana klasa dziedziczy po innej) oraz może wywołać inny konstruktor tej samej klasy.

Kolejność wołania konstruktorów w kodzie danego konstruktora jest następująca:

## NazwaKlasy(argumety){

this(argumenty1); //wywołanie innego konstruktora tej samej klasy super(argumenty1); //wywołanie konstruktora klasy bazowej kod;

## Język JAVA ‐ konstruktory

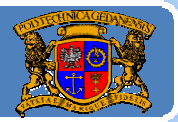

Politechnika Gdańska, **I***nżynieria Biomedyczna* 

### **Kod programu: KonstruktoryJedi.java** public class KonstruktoryJedi{

```
int typ;
/**wykonaj konstruktor bez argumentów, domyślne wartości*/
public KonstruktoryJedi(){
         this(1); //wykonaj konstruktor z 1 argumentem 
}
/**wykonaj konstruktor z 1 argumentem*/
public KonstruktoryJedi(int typ){
         this.typ=typ; 
}
//Wykonać raz z jednym, raz z drugim konstruktorem
public static void main(String a[]){
         KonstruktoryJedi kj = new KonstruktoryJedi();
         //KonstruktoryJedi kj = new KonstruktoryJedi(50);
         System.out.println("Numer typu Jedi to: "+kj.typ);
}//koniec main()
```
### }//koniec public class KonstruktoryJedi

## Język JAVA ‐ konstruktory

**Kod programu: SuperKonstruktoryJedi.java**

```
class WzorzecJedi{
          int typ;
         public WzorzecJedi(){ this(1);
         public WzorzecJedi(int typ){ this.typ=typ; }
}
public class SuperKonstruktoryJedi extends WzorzecJedi{
         public SuperKonstruktoryJedi(){
                    //domyślnie wykonaj super() ‐> WzorzecJedi()
          }
         public SuperKonstruktoryJedi(int typ){
                   super(typ); //wykonaj ‐> WzorzecJedi(typ)
          }
         public static void main(String a[]){
                   SuperKonstruktoryJedi kj = new SuperKonstruktoryJedi();
                   //SuperKonstruktoryJedi kj = new SuperKonstruktoryJedi(50);
                   System.out.println("Numer typu Jedi to: "+kj.typ);
         }//koniec main()
}//koniec public class SuperKonstruktoryJedi
```
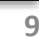

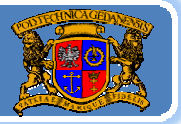

Politechnika Gdańska, **I***nżynieria Biomedyczna* 

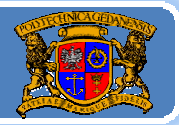

## Konstruktor klasy

Jeśli nie zdefiniujemy jawnie ŻADNEGO konstruktora, automatycznie tworzony jest domyślny, pusty (bez argumentów, bez instrukcji) konstruktor:

```
NazwaKlasy(){
}
```
Jeśli jednak napisany został jakikolwiek konstruktor – konstruktor domyślny nie będzie dostępny. Zawsze możemy sprawdzić jakie są konstruktory w dokumentacji klasy.

Po utworzeniu obiektu, mając referencję do obiektu możemy sprawdzić jakiej klasy jest dany obiekt (operator instanceof): luke instanceof Rycerz

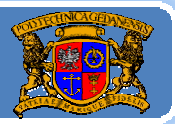

Plan wykładu:

- 1.Podstawy modelowania obiektowego
- 2. Konstruktory
- 3. Dziedziczenie, związki pomiędzy klasami, UML
- 4. Polimorfizm
- 5.Klasy abstrakcyjne i interfejsy
- 6.Adaptery, klasy anonimowe
- 7.Tablice, kolekcje i typ wyliczeniowy

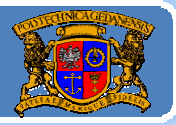

### Ponownie o dziedziczeniu

Dziedziczenie ‐ proces ewolucyjny, <sup>w</sup> którym potomkowie posiadają pewne cechy rodziców.

Dziedziczenie w Javie – klasa dziedzicząca po innej klasie przejmuje jej wszystkie cechy i metody (z pewnymi wyjątkami).

W Javie określenie dziedziczenia odbywa się poprzez użycie słowa kluczowego extends (rozszerza). Przykładowa deklaracja:

```
class Kobieta extends Rycerz{
(...)
}
```
Projektując zestaw klas warto przemyśleć problem zależności pomiędzy klasami. Utworzenie klasy bazowej w jak najbardziej uniwersalny sposób umożliwia dziedziczenie po niej, czyli tworzenia bardziej szczegółowych klas dla danych zastosowań (REUSE!).

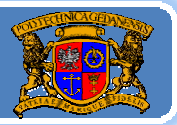

## Ponownie o dziedziczeniu

W Javie możliwe jest tylko dziedziczenie typu **jeden‐do‐jednego**, co oznacza, ż<sup>e</sup> klasa moż<sup>e</sup> dziedziczyć tylko po jednej klasie nadrzędnej. Ponieważ klasa nadrzędna moż<sup>e</sup> również dziedziczyć po jednej klasie dla niej nadrzędnej otrzymuje się specyficzne drzewo dziedziczenia w Javie.

Nadrzędną klasą dla wszystkich klas <sup>w</sup> Javie jest klasa **Object**.

Projektowanie klas i związków pomiędzy nimi (dziedziczenie i inne) ułatwia specjalna notacja <sup>w</sup> formie diagramów wprowadzona przez Ujednolicony Język Modelowania (UML – Unified Modelling Language, www.omg.org).

Wprowadźmy kilka podstawowych zasad budowania diagramów klas.

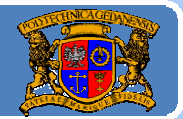

Politechnika Gdańska, **I***nżynieria Biomedyczna* 

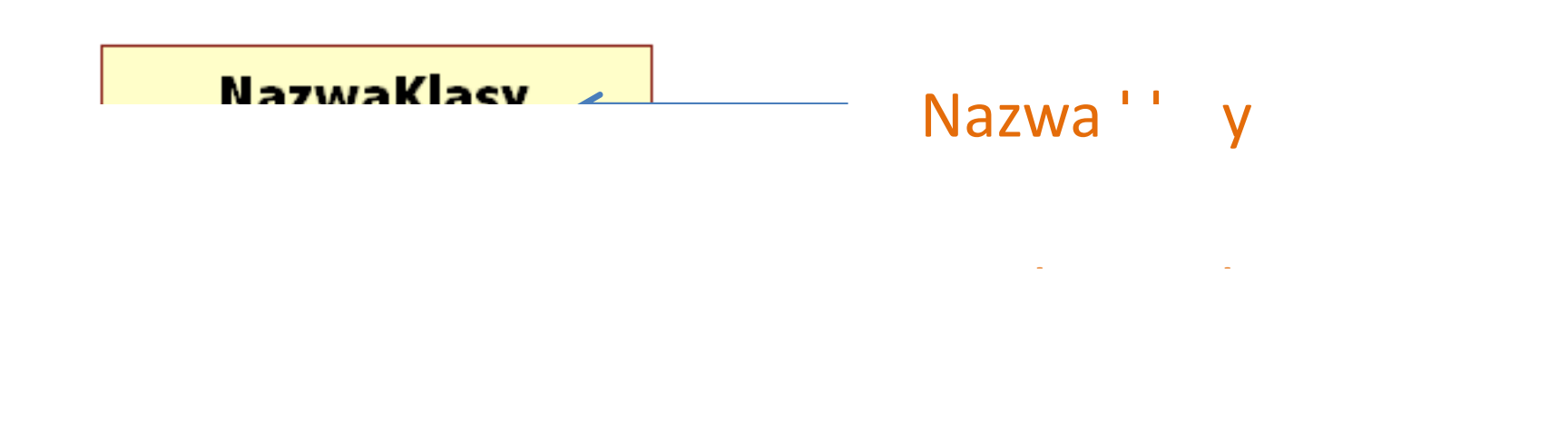

Operacje ‐ metody

### Budują<sup>c</sup> diagram klasy można pozostawić pusty zbiór zarówno pól

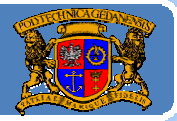

## Dostęp do pól i metod

## **NazwaKlasy**

+pole\_publiczne -pole\_prywatne #pole\_chronione  $\sim$ pole pakietu

 $+$ metoda\_publiczna() -metoda\_prywatna()  $#$ metoda\_chroniona()  $\sim$ metoda pakietu()

Co oznaczają te specyfikatory ‐<sup>&</sup>gt;

Specyfikatory dostępu: + inaczej public, ‐Inaczej private, # inaczej protected,

~ inaczej package (w Javie nic)

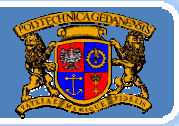

### Specyfikatory dostępu:

+ inaczej public, oznacza możliwy dostęp do oznaczonego elementu z dowolnego kodu wewnątrz klasy oraz poza kodem tej klasy (np. utworzony obiekt w innej klasie może mieć dostęp do takiego elementu),

‐- inaczej private, oznacza możliwy dostęp do oznaczonego elementu TYLKO w obrębie kodu danej klasy (na zewnątrz dany element jest niewidoczny i niedostępny),

# inaczej protected, oznacza możliwy dostęp do oznaczonego elementu w obrębie kodu danej klasy, w obrębie klasy, która dziedziczy po tej klasie oraz w obrębie tego samego pakietu klas,

Jacek Rumiński **<sup>16</sup>** ~ inaczej package (w Javie nic), dostęp z kodu klas tego samego pakietu

## Język JAVA ‐ dziedziczenie

#### class Jedi{ s Je $di$ {

public String nazwa="Luke"; private int moc=12; protected int liczbaUczniow=3; String kolorMiecza="zielony"; <br> }//koniec class Jedi class MasterJedi extends Jedi{ public void opis(){ System.out.println("MJ ‐ Nazwa: "+nazwa); //System.out.println("MJ ‐ Moc: "+moc); //dostęp do pola private ‐ błąd System.out.println("MJ - Liczba uczniów: "+liczbaUczniow); System.out.println("MJ ‐ Kolor miecza: "+kolorMiecza); } //koniec opis() }//koniec class MasterJedi public class PublicJedi{ public static void main(String []a){ Jedi j = new Jedi(); MasterJedi mj = new MasterJedi(); mj.opis(); System.out.println("PJ ‐ Nazwa: "+j.nazwa); //System.out.println("PJ ‐ Moc: "+j.moc); //dostęp do pola private ‐ błąd System.out.println("PJ - Liczba uczniów: "+j.liczbaUczniow); Jacek Rumiński **<sup>17</sup>** }//koniec main() }//koniec class PublicJediSystem.out.println("PJ ‐ Kolor miecza: "+j.kolorMiecza);

## Język JAVA ‐ dziedziczenie

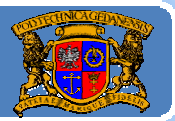

Politechnika Gdańska, **I***nżynieria Biomedyczna* 

Zilustrujmy również dostęp dla specyfikatorów:

‐protected

```
‐package (nieoznaczany).
```
W tym celu potrzebne nam dwa pakiety: wrog i nasi.

**Kod klasy wrog.Sith.java**

package wrog; public class Sith{ public String nazwa="Darth Vader"; private int moc=16; protected int liczbaUczniow=0; String kolorMiecza="czerwony"; }//koniec class Sith

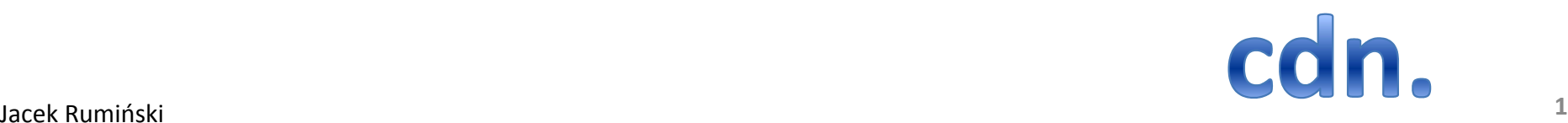

## Język JAVA ‐ dziedziczenie

```
package nasi;
 import wrog.Sith;
 class MasterSith extends Sith{
          public void opis(){ 
            System.out.println("MS ‐ Nazwa: "+nazwa); //public ‐ OK
            //System.out.println("MS ‐ Moc: "+moc); //dostęp do pola private ‐ błąd
            System.out.println("MS - Liczba uczniów: "+liczbaUczniow);//protected - OK
            //System.out.println("MS ‐ Kolor miecza: "+kolorMiecza); 
            //dostęp do kolorMiecza tylko w ramach tego samego pakietu ‐ błąd 
          }//koniec opis() }//koniec class MasterSith
 public class Jedi{
          public static void main(String []a){
                    Sith s = new Sith();
                    MasterSith ms = new MasterSith();
                    ms.opis();
                    System.out.println("J ‐ Nazwa: "+s.nazwa); //public ‐ OK
                    //System.out.println("J ‐ Moc: "+s.moc); //dostęp do pola private ‐ błąd
                    //System.out.println("J ‐ Liczba uczniów: "+s.liczbaUczniow); 
                    //Jedi nie dziedziczy po Sith i jest w innym pakiecie ‐ błąd
                    //System.out.println("J - Kolor miecza: "+s.kolorMiecza);
Jacek Rumiński 19
}//koniec main() }//koniec class Jedi//dostęp do kolorMiecza tylko w ramach tego samego pakietu ‐ błąd
```
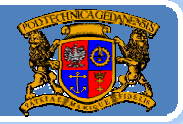

Poznaliśmy podstawowe specyfikatory dostępu. Kiedy je stosować? Jedno z głównych założeń paradygmatu (podstawowej zasady, teorii) modelu obiektowego nazywane jest **enkapsulacją**. **Enkapsulacja** (**hermetyzacja**) – ukrywanie implementacji, *ud t os ępni i an e obiektom tylko tego, co jest im niezbęd d neo zamierzonego działania, najczęściej za pośrednictwem metod.* 

**Wniosek – co się da oznaczamy private**. *Dostęp do pól poprzez metody typu set* (ustaw wartość pola prywatnego) *i get* (pobierz wartość pola prywatnego). Np. pole tylko do odczytu = pole private oraz metoda typu get. *Zestaw dostępnych metod* (dla obiektów poza kodem klasy) *stanowi niejako interfejs, jaki jest udostępniany na zewnątrz*!

Jeśli z jakiś przyczyn chcemy mieć bezpośredni dostęp do pól i metod to zmieniamy ich specyfikator na package‐>protected‐>public.

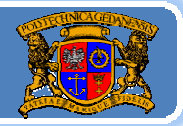

Politechnika Gdańska, **I***nżynieria Biomedyczna* 

## Wróćmy do diagramów UML opisujących związki pomiędzy klasami: 1. **dziedziczenie**

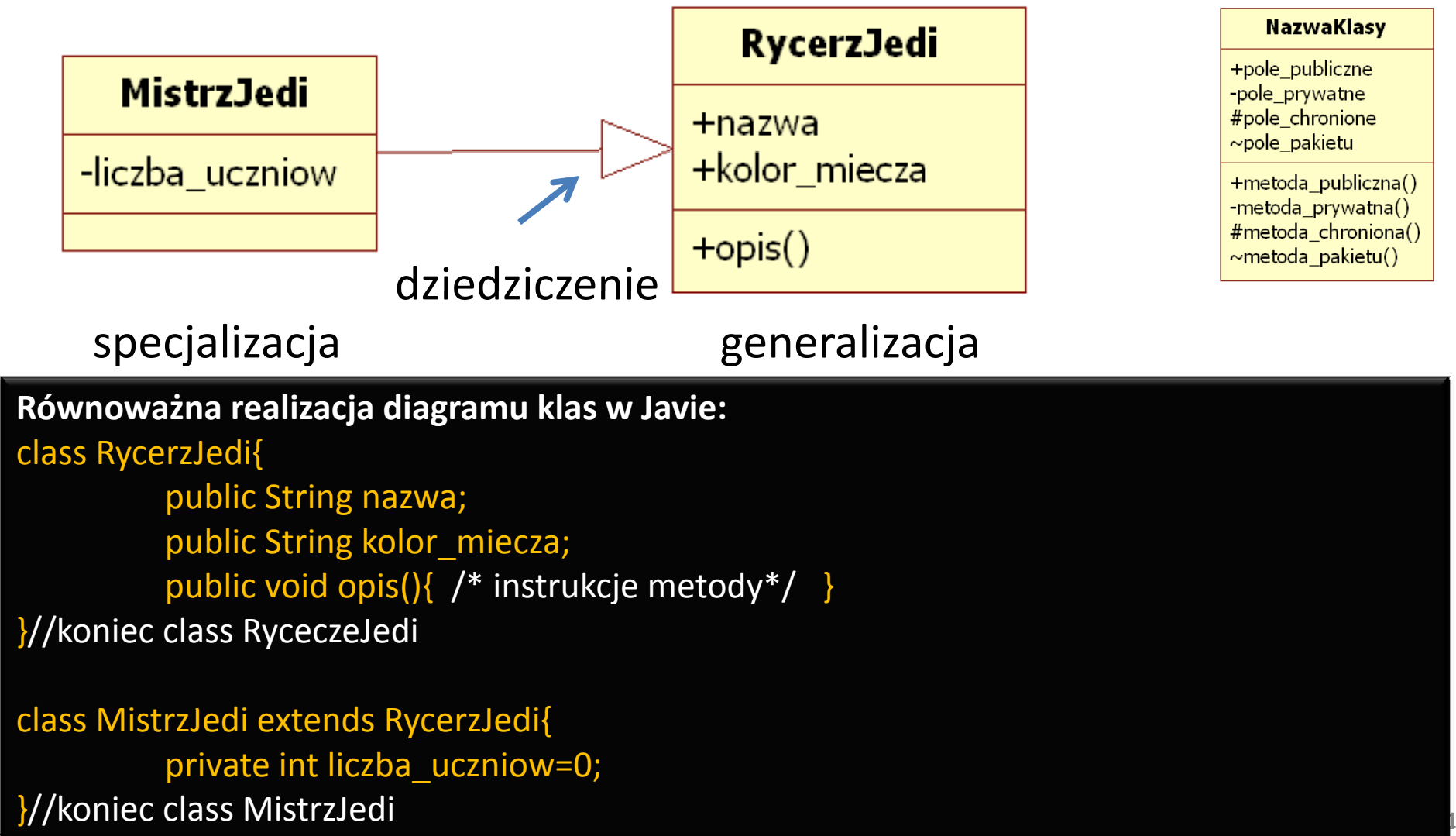

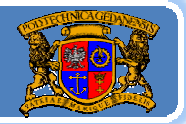

ńska, **Inżynieria Biomedyczna** 

## Wróćmy do diagramów UML opisujących związki pomiędzy klasami:

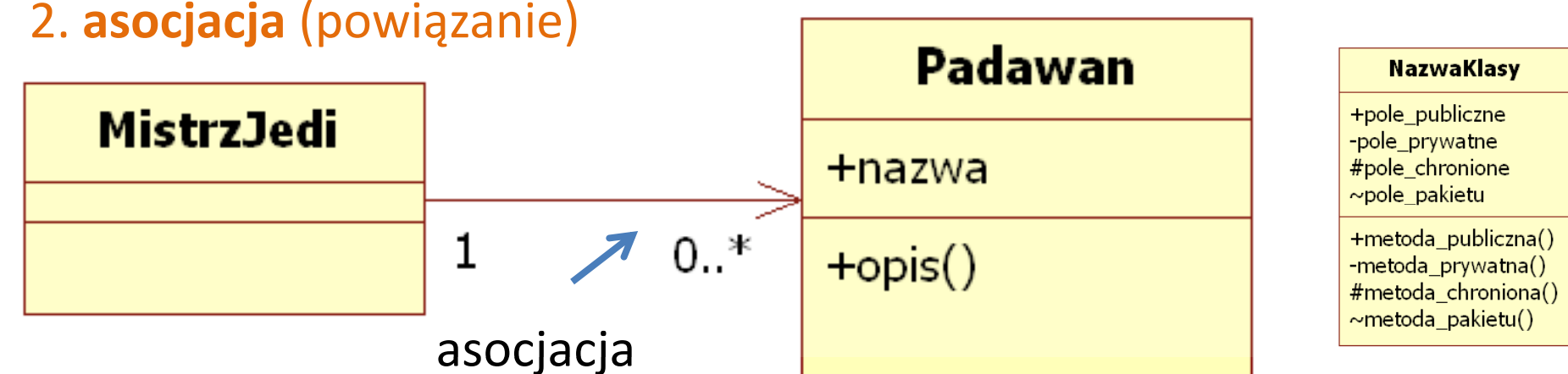

**Równoważna realizacja diagramu klas w Javie:**

```
class Padawan{
```
public String nazwa;

```
public void opis(){ /* instrukcje metody*/ }
```

```
}//koniec class Padawan
```
### class MistrzJedi {

private Padawan[] uczniowie; //tablica i jej wartości ustawiane przez metody }//koniec class MistrzJedi

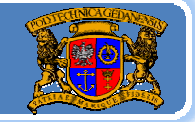

Politechnika Gdańska, **I***nżynieria Biomedyczna* 

## Wróćmy do diagramów UML opisujących związki pomiędzy klasami: 3. **agregacja** (złożenie) – <sup>w</sup> nowych wersjach UML nieużywane

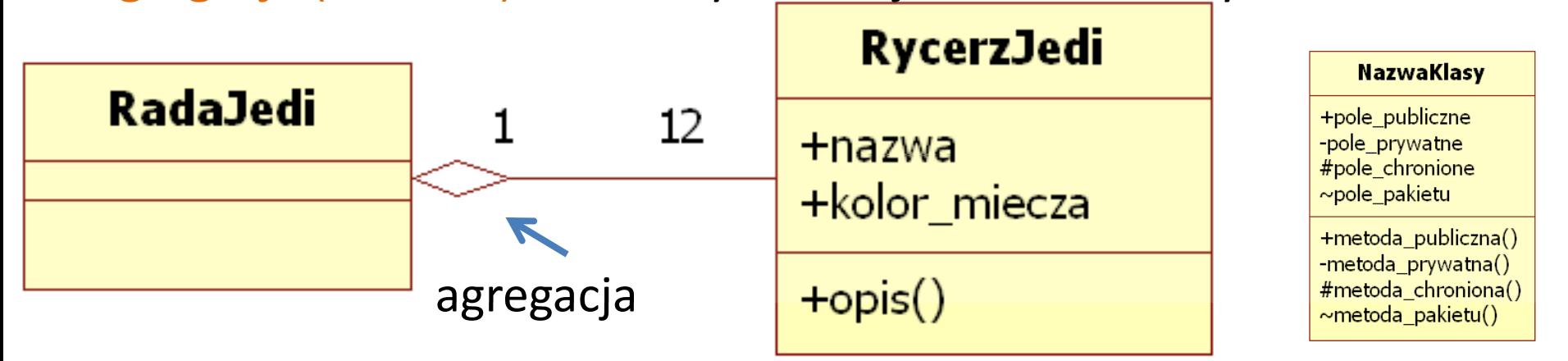

**Równoważna realizacja diagramu klas w Javie (w Javie tak samo jak asocjacja):**

class RycerzJedi{

public String nazwa; public String kolor\_miecza; public void opis(){  $/*$  instrukcje metody\*/ }

}//koniec class RyceczeJedi

#### lclass MistrzJedi {

| <mark>}</mark>//koniec class RadaJedi **<sup>23</sup>** private RycerzJedi [12] rycerze; //tablica i jej wartości ustawiane przez metody

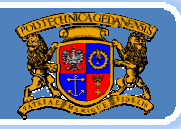

Politechnika Gdańska, **I***nżynieria Biomedyczna* 

Wróćmy do diagramów UML opisujących związki pomiędzy klasami: 4. **kompozycja** (złożenie) – jak asocjacja, tylko odnosi się do związku zawierania: obiekt jednej klasy zawiera na wyłączność obiekty innej klasy. Jeśli "ginie" obiekt zawierający "giną" również obiekty zawarte (np. poprzez zastosowanie destruktora – w Javie brak!).

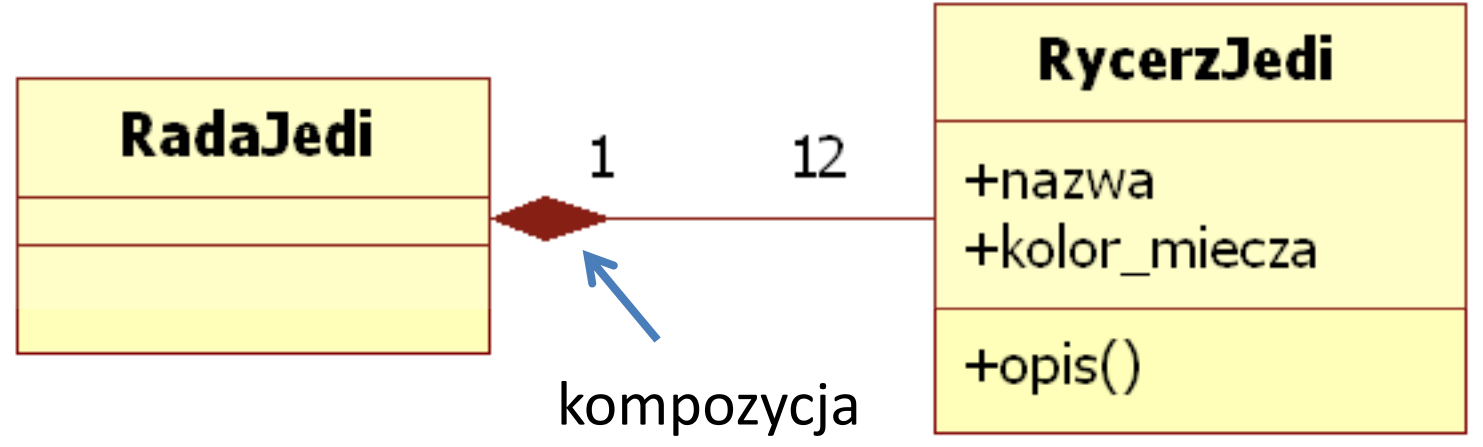

**Równoważna realizacja diagramu klas w Javie (w Javie tak samo jak asocjacja, brak destruktorów!):**

**KOD IDENTYCZNY JAK DLA AGREGACJI !!!**

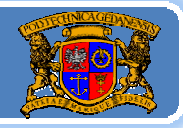

Politechnika Gdańska, **I***nżynieria Biomedyczna* 

Modelowanie <sup>z</sup> zastosowaniem diagramu klas <sup>u</sup>łatwia czasem możliwość zobaczenia całego problemu jaki się rozważ<sup>a</sup> wytwarzają<sup>c</sup> oprogramowanie.

## CASE (Computer Assisted Software/System Engineering)

Istnieją pakiety oprogramowania i moduły umożliwiające utworzenie diagramu klas, <sup>a</sup> później automatyczną generację kodu (engineering – wytwarzanie). Te same pakiety dają często możliwość wytwarzania wstecznego (reverse engineering), czyli mają<sup>c</sup> kod źródłowy budowany jest diagram klas.

Diagram klas moż<sup>e</sup> być również wykorzystany jako model danych (projektują<sup>c</sup> schemat bazy danych), <sup>a</sup> później odwzorowany (ang. mapping) na schemat bazy relacyjnej/hybrydowej.

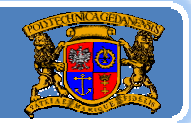

Politechnika Gdańska, **I***nżynieria Biomedyczna* 

### Przykładowy diagram klas

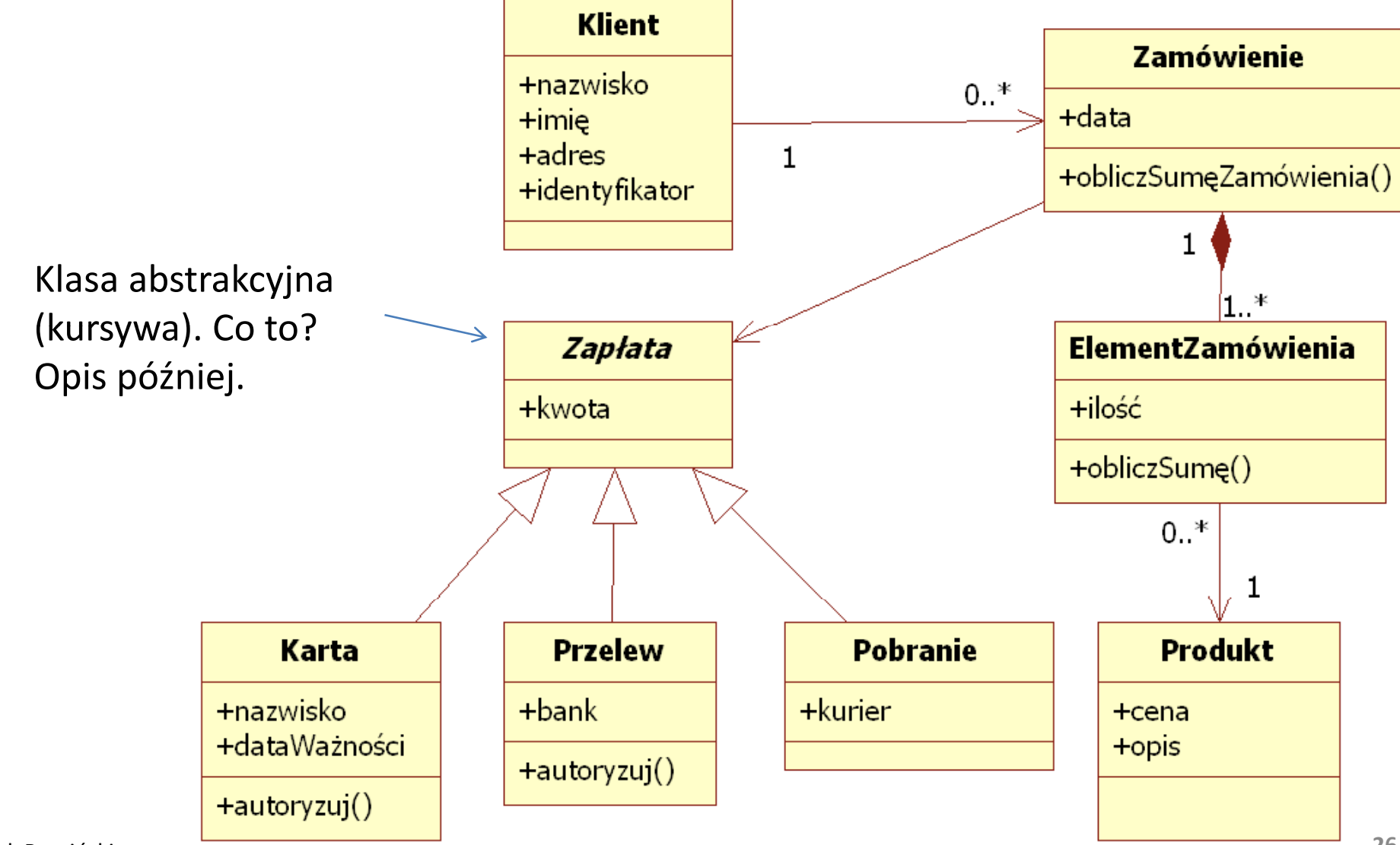

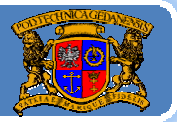

## Specyfikatory dostępu:

Oprócz 4 poznanych specyfikatorów dostępu (public, private, protected, pusty czyli package) istnieją jeszcze inne, specjalne oznaczenia.

Takim przykładowym oznaczeniem jest final.

Oznaczenie pola (zmiennej) specyfikatorem final oznacza, ż<sup>e</sup> jest to ostateczna definicja zmiennej, czyli jest to stała!.

### Co ma final do dziedziczenia?

Otóż jeśli oznaczymy klasę jako final wówczas jest to ostateczna definicja klasy i nie można jej rozszerzać, czyli nie można po takiej klasie dziedziczyć!

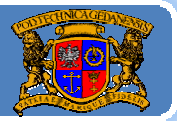

### Co do tej pory wiemy o dziedziczeniu w Javie:

¾ Jest to operacja umożliwiająca tworzenie nowych typów danych (klas) poprzez uszczegółowienie (specjalizacja) innych. ¾ Można dziedziczyć tylko po jednej klasie na raz. Możliwe jest dziedziczenie kaskadowe (lista). Każda klasa (nawet jeśli tego jawnie nie zapiszemy) dziedziczy po klasie Object (praojciec wszystkich typów; typ wszystkich tworzonych obiektów).

 $\triangleright$  W procesie dziedziczenia można ograniczyć dostęp do pól i metod posługując się specyfikatorami dostępu (m.in. private).

¾ Możemy zabezpieczyć się przed dziedziczeniem oznaczając klasę jako final.

# Istnieją również inne własności dziedziczenia, niektóre zostaną<br>omówione w kolejnej części wykładu !

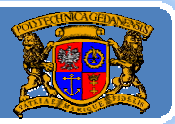

Plan wykładu:

- 1.Podstawy modelowania obiektowego
- 2. Konstruktory
- 3.. Dziedziczenie, związki pomiędzy klasami, UML
- 4. Polimorfizm
- 5.Klasy abstrakcyjne i interfejsy
- 6.Adaptery, klasy anonimowe
- 7.Tablice, kolekcje i typ wyliczeniowy